## **Open Type Features -Icon Font Cheatsheet**

CSS Class & Unicode

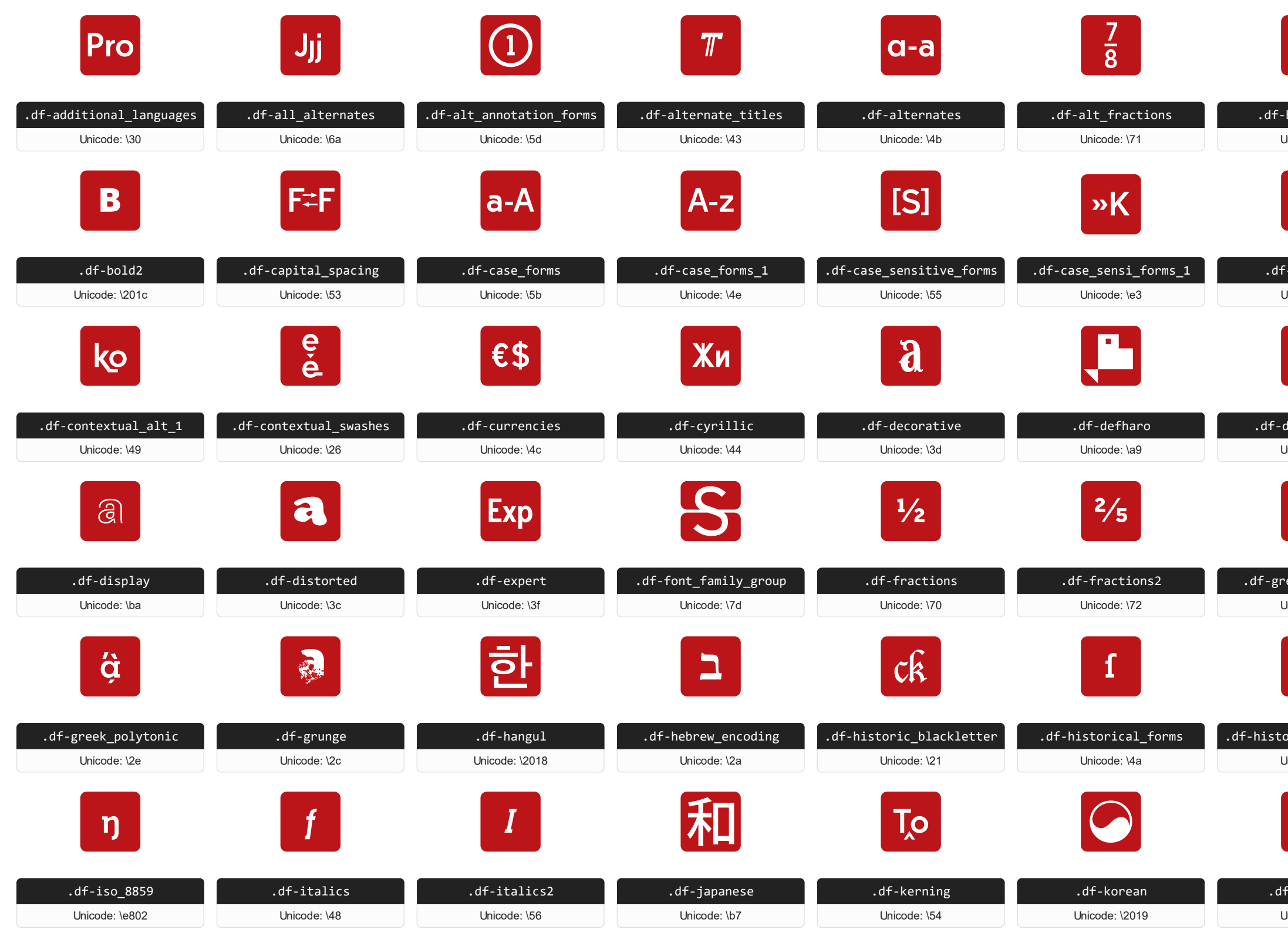

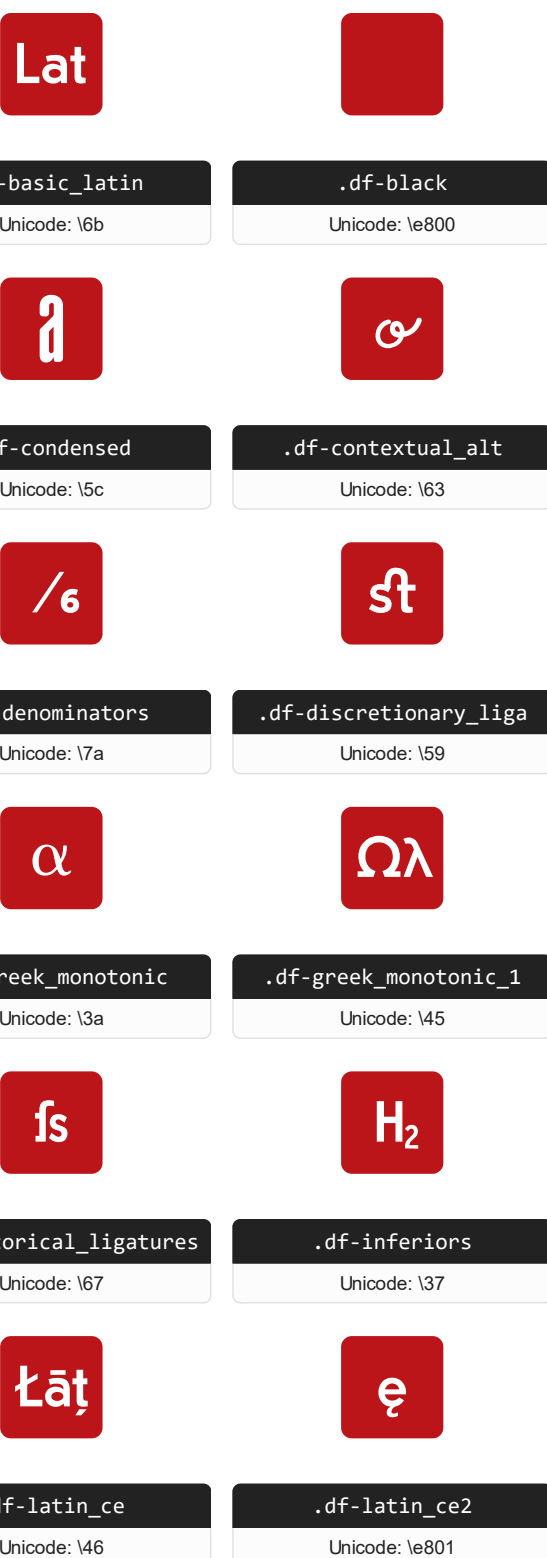

Unicode: \46

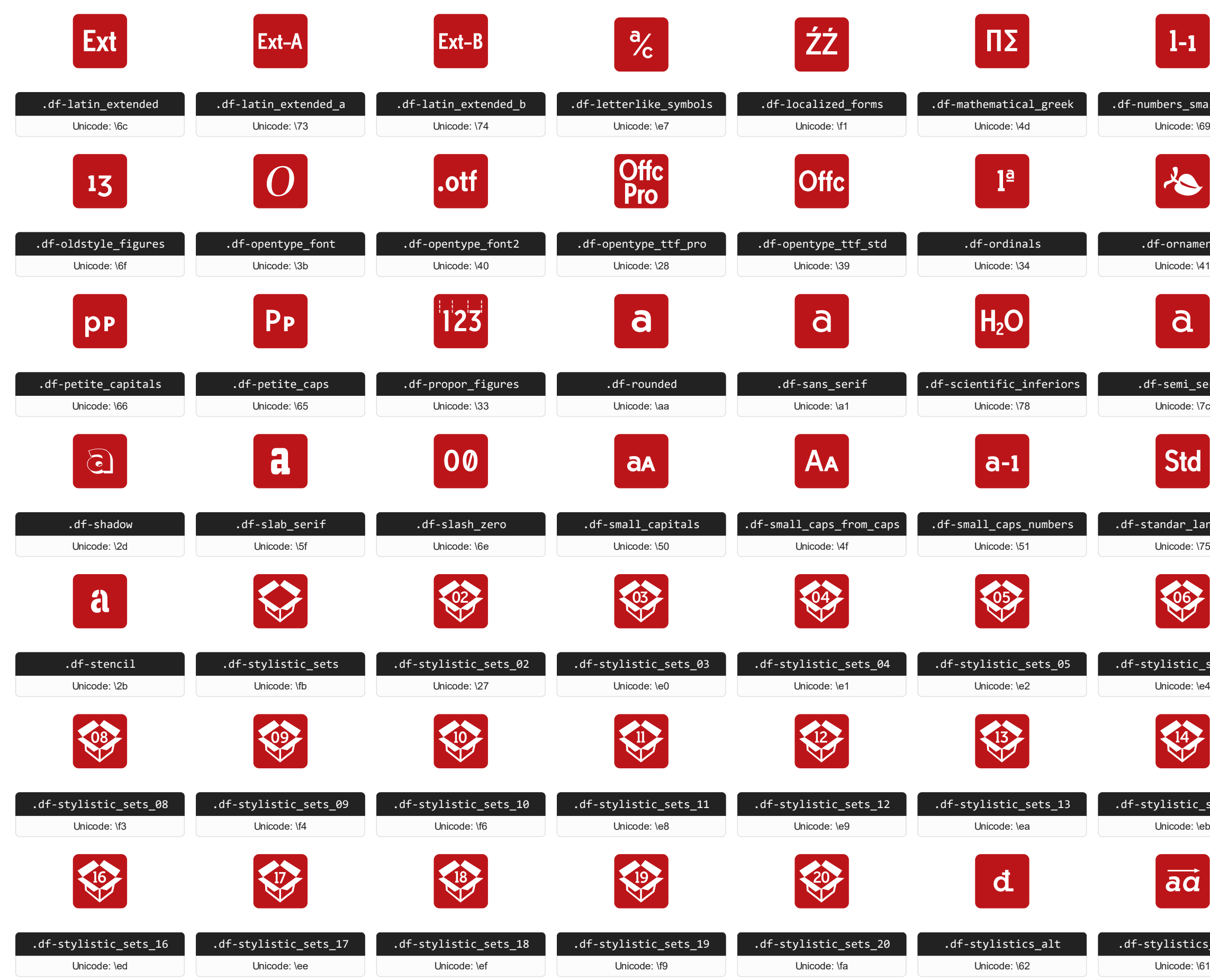

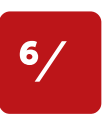

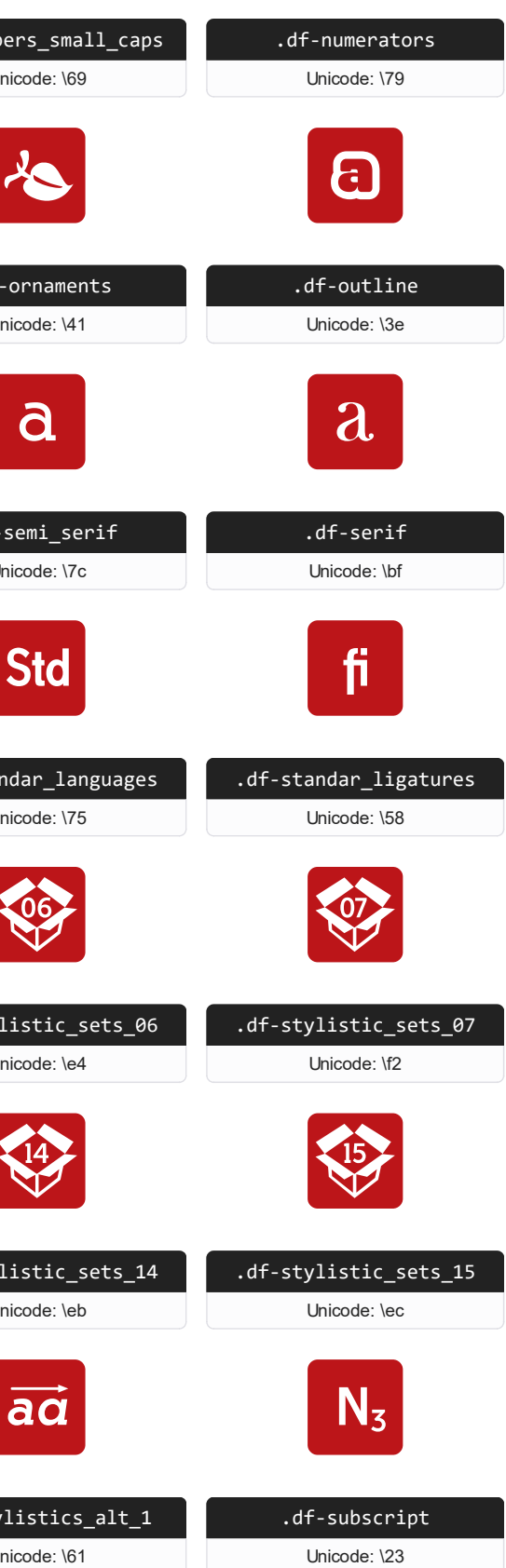

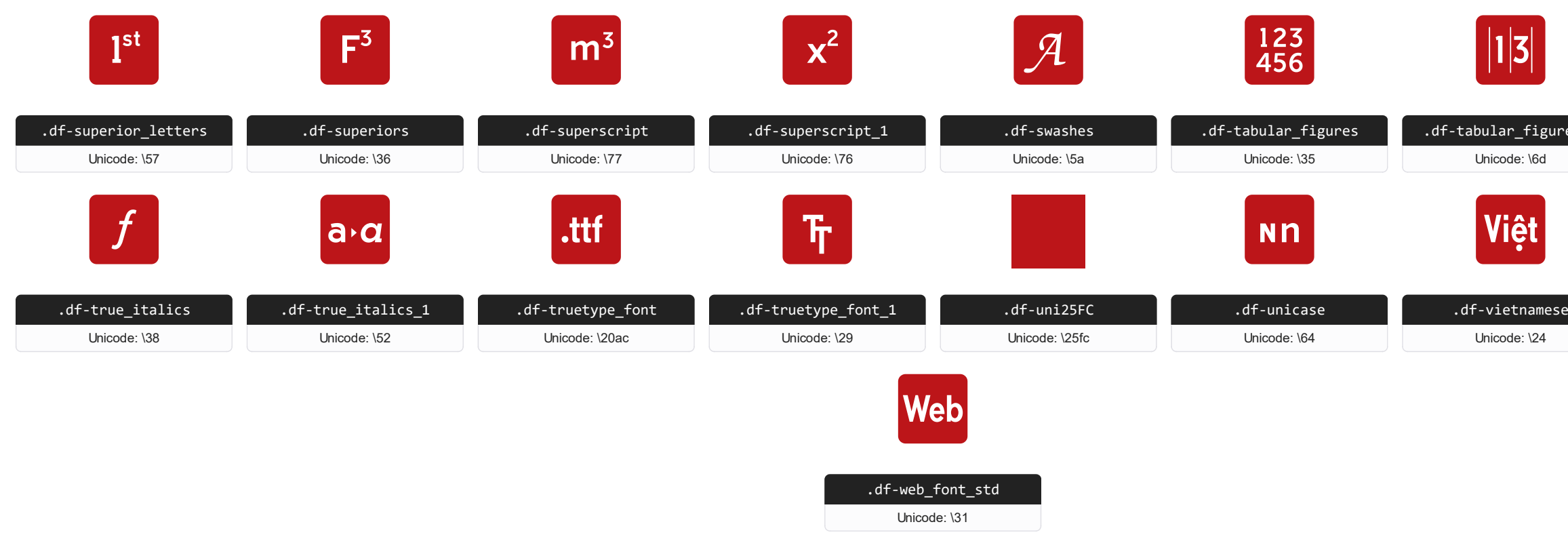

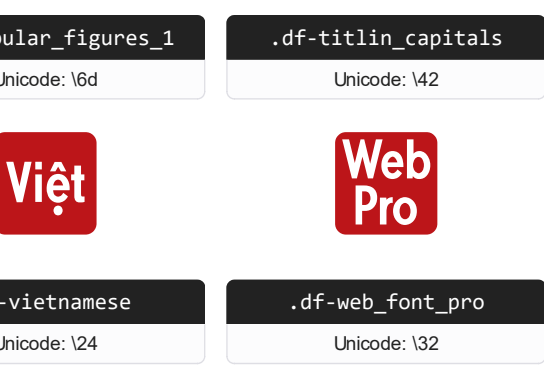

## INSTRUCTIONS

 $(1)$  Copy the "Fonts" files and CSS files to your website CSS folder.

 $(2)$  Add the CSS link to your website source code on header.

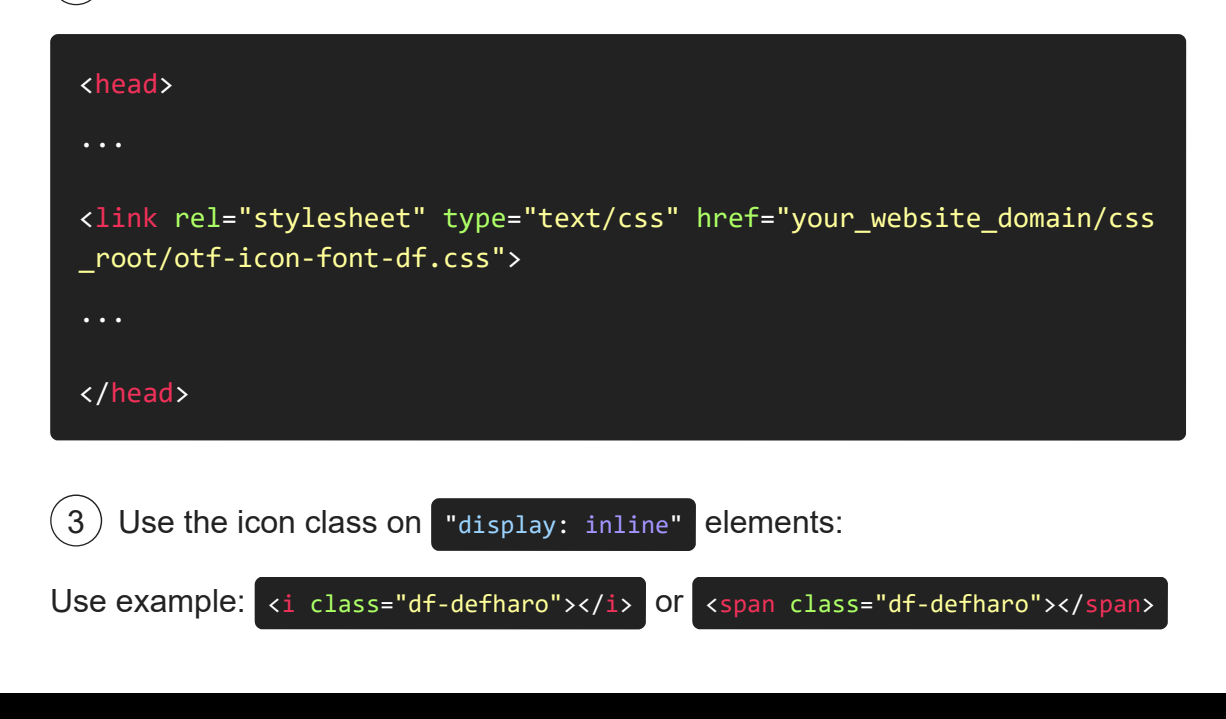

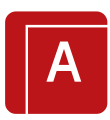